#### **МИНОБРНАУКИ РОССИИ ФЕДЕРАЛЬНОЕ ГОСУДАРСТВЕННОЕ БЮДЖЕТНОЕ ОБРАЗОВАТЕЛЬНОЕ УЧРЕЖДЕНИЕ ВЫСШЕГО ОБРАЗОВАНИЯ «ВОРОНЕЖСКИЙ ГОСУДАРСТВЕННЫЙ УНИВЕРСИТЕТ» (ФГБОУ ВО «ВГУ»)**

УТВЕРЖДАЮ Заведующий кафедрой *Математических методов исследования операций Азарнова Т.В. 21.06.2021* 

# **РАБОЧАЯ ПРОГРАММА УЧЕБНОЙ ДИСЦИПЛИНЫ Б1.О.22 Управление жизненным циклом информационных систем**

**1. Код и наименование направления подготовки/специальности:** 

## **38.03.05 Бизнес-информатика**

**2. Профиль подготовки/специализация:** 

## **Бизнес-аналитика и системы автоматизации предприятий**

- **3. Квалификация выпускника:** бакалавр
- **4. Форма обучения:** очная

**5. Кафедра, отвечающая за реализацию дисциплины:** математических методов исследования операций

**6. Составители программы:** Филипсон М.А., к.т.н., кафедры математических методов исследования операций

**7. Рекомендована:** НМС факультета Прикладной математики, информатики и механики № 10 от 15.06.2021

**8. Учебный год:** 2021/2022 **Семестр(ы)/Триместр(ы):** 2

### **9**. **Цели и задачи учебной дисциплины**

*Целями освоения учебной дисциплины являются:*

формирование у студентов знаний, умений и навыков управления жизненным циклом информационных систем, на основе современных методов и подходов.

*Задачи учебной дисциплины:*

 обобщение, систематизация и углубление знаний студентов в области информационных систем, технологий, системного подхода к разработке ИС предприятия;

 рассмотрение и анализ особенностей управления ИС на различных этапах их жизненного цикла; стратегий внедрения и проблем эксплуатации и сопровождения ИС;

 получение знаний и практических навыков по внедрению ИС предприятия на основе проектного подхода.

## **10. Место учебной дисциплины в структуре ООП:**

Дисциплина относится к обязательной части, формируемой участниками образовательных отношений учебного плана. Для изучения курса необходимы входные знания основ информатики, ИТ-технологий, в частности, по получению, обработке, хранению, передаче, представлению информации; входные умения ки мыслить, сопоставлять факты, обрабатывать большой объем информации.

## **11. Планируемые результаты обучения по дисциплине/модулю (знания, умения, навыки), соотнесенные с планируемыми результатами освоения образовательной программы (компетенциями) и индикаторами их достижения:**

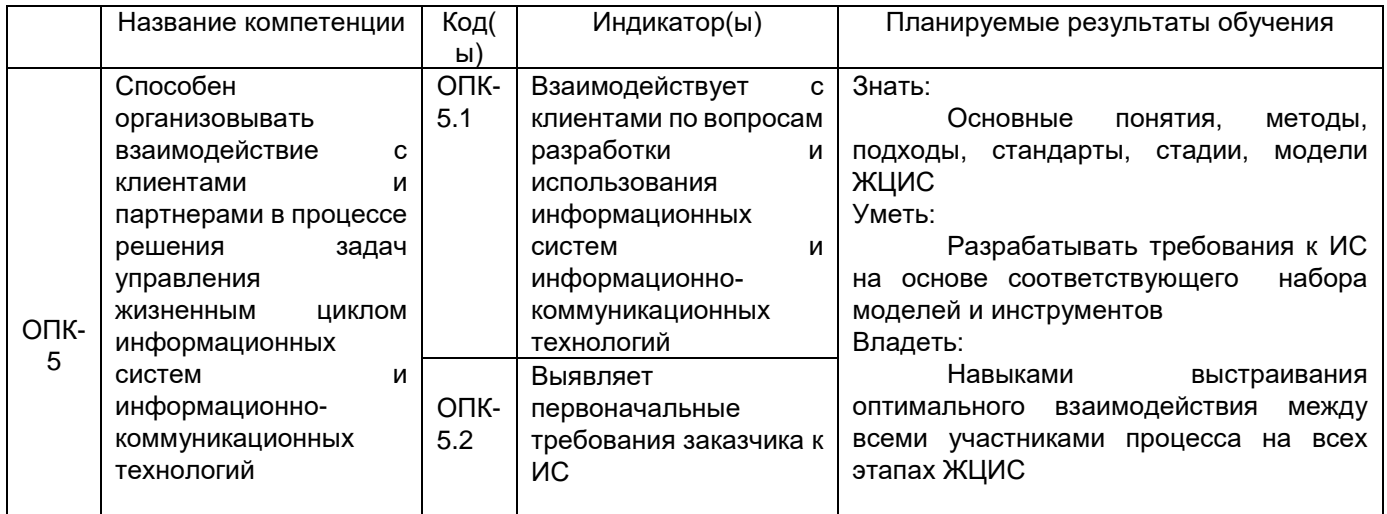

## **12. Объем дисциплины в зачетных единицах/час:** *3/108*

## **Форма промежуточной аттестации:** *экзамен*

## **13. Трудоемкость по видам учебной работы**

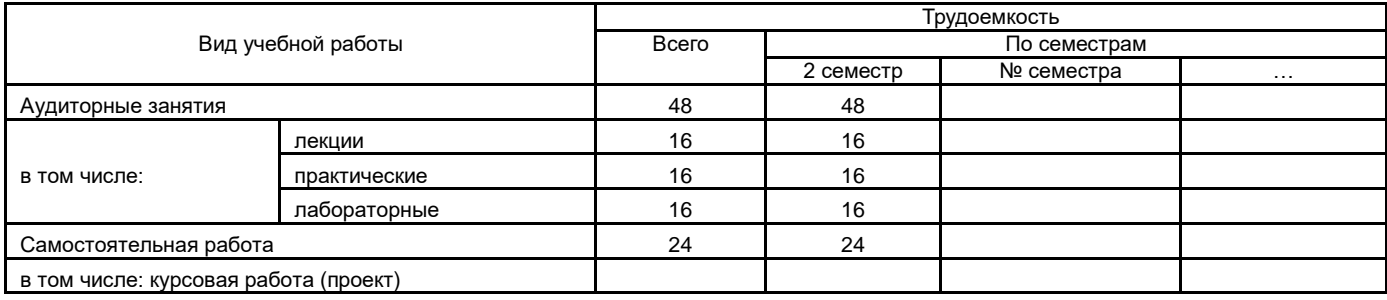

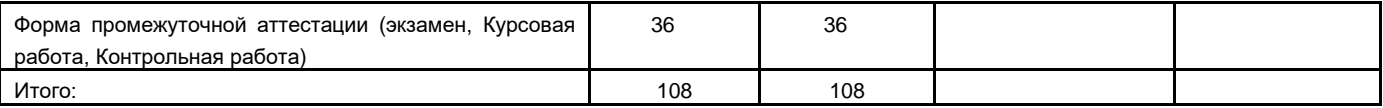

## **13.1. Содержание дисциплины**

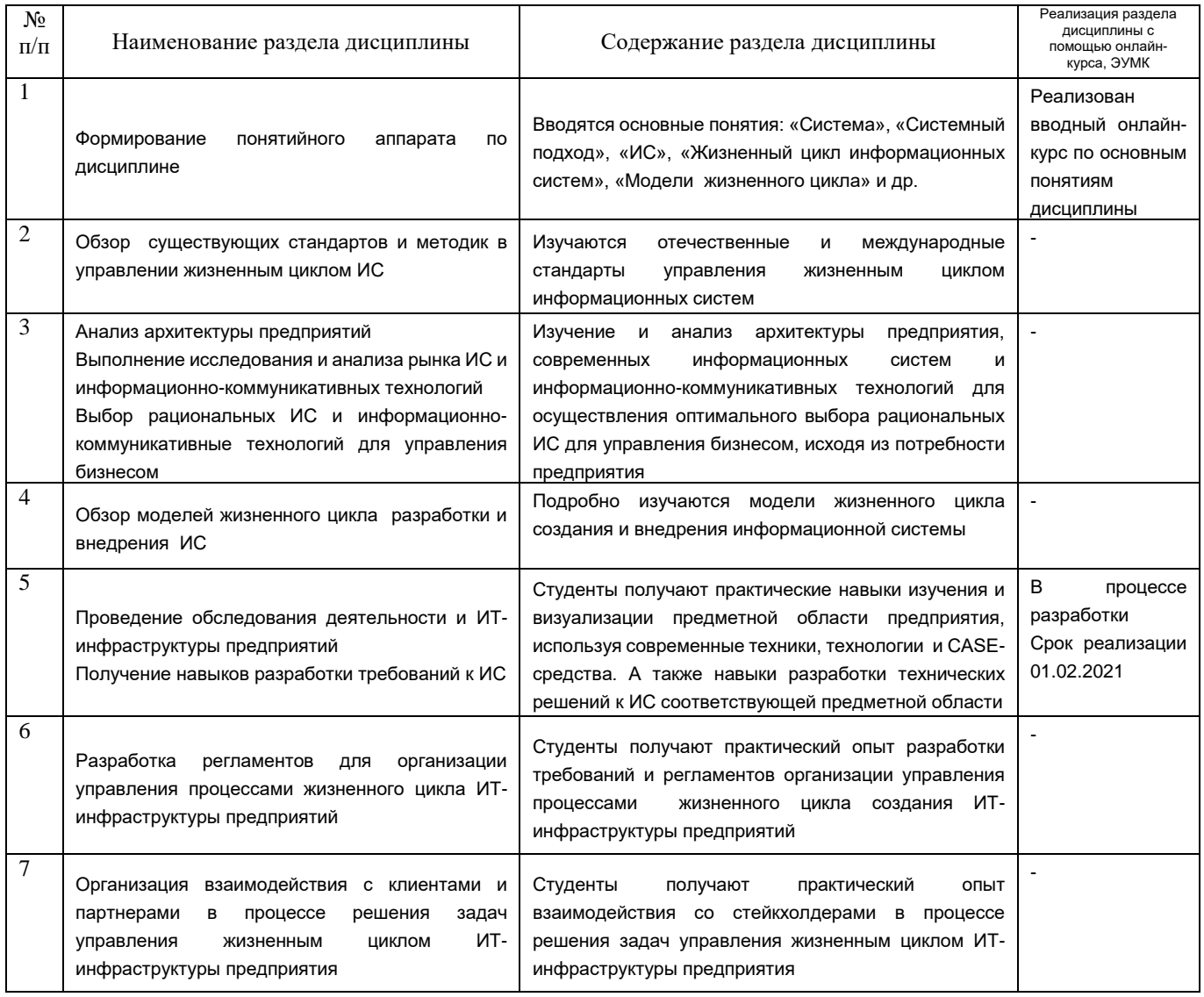

## **13.2. Темы (разделы) дисциплины и виды занятий**

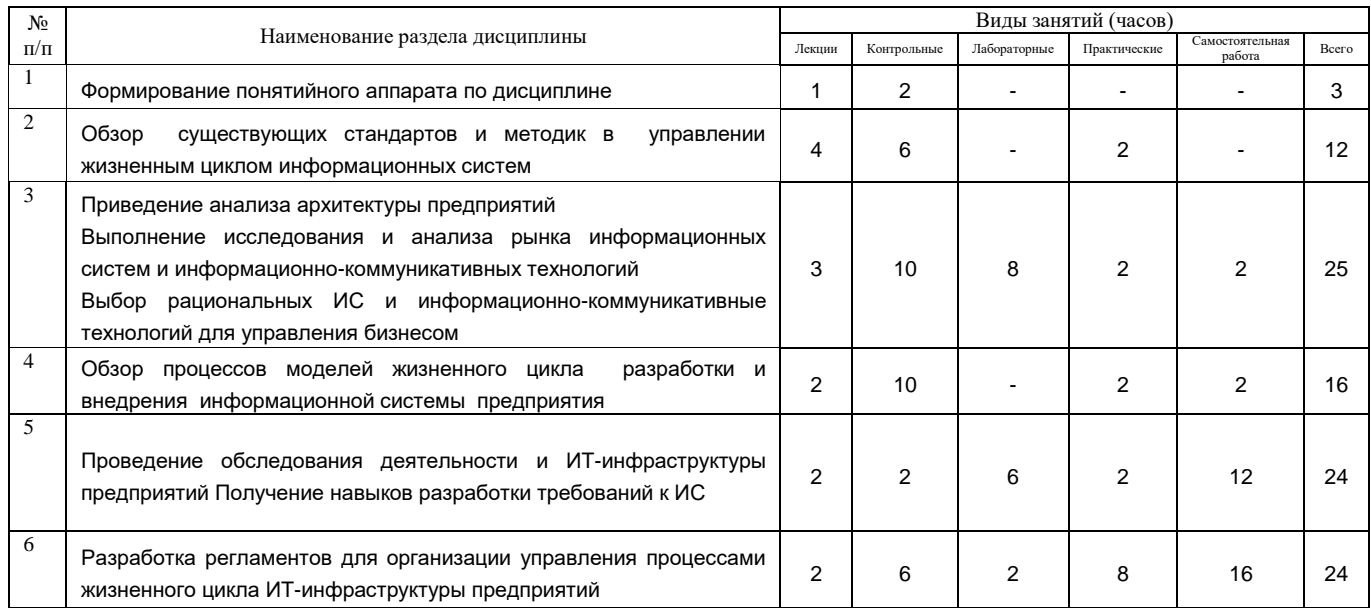

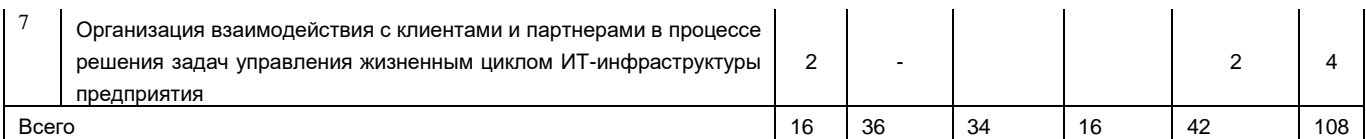

## 14. Методические указания для обучающихся по освоению дисциплины:

Успешное освоение данной учебной дисциплины предусматривает регулярную самостоятельную работу студентов. Материал по каждой теме излагается последовательно с использованием ранее введенных определений, обозначений и доказательств. Необходима постоянная самостоятельная проработка и усвоение изложенного на занятиях материала.

Желателен просмотр материала по данной учебной дисциплине с опережением лекций с использованием рекомендуемой в данной учебной программе литературы.

Приветствуются вопросы студентов по теме учебной дисциплины и смежным вопросам в ходе аудиторных занятий.

В комплекс основание данной дисциплины входит курсовая работа.

В рамках курсовой работы необходимо разработать соответствующие модели визуализации представлений стейкхолдеров о системе: IDEF0 (с позиции «Как есть», «Как должно быть»), DFD -модель требований к ИС, ERD-модель требований к ИС, разработать Техническое описание к решению о реализации ИС. Оформить в соответствии с требованиями к оформлению Курсовых работ. Каждый раздел необходимо заканчивать соответствующими выводами о полученном навыке, полученном результате.

Приблизительный перечень тем Курсовой работы на выбор студента (студент может самостоятельно выбрать тему для реализации курсовой работы, предварительно обсудив с преподавателем курса):

1. Разработать техническое решение (проект) ИС заказа продуктов в магазине онлайн.

2. Разработать техническое решение (проект) ИС заказа пиццы онлайн.

3. Разработать техническое решение (проект) ИС записи на прием к врачу онлайн.

4. Разработать техническое решение (проект) ИС заказа мультимедийных продуктов онлайн.

5. Разработать техническое решение (проект) ИС организации образовательного процесса.

6. Разработать техническое решение (проект) ИС закупок продукции на склад под реализацию.

7. Разработать техническое решение (проект) ИС сервиса по поиску работы.

8. Разработать техническое решение (проект) ИС приема (увольнения, перевода, сокращения) сотрудника на работу.

9. Разработать техническое решение (проект) ИС формирования Плана производства некой продукции (на выбор).

10. Разработать техническое решение (проект) ИС формирования Плана реализации некой продукции (на выбор).

## 15. Перечень основной и дополнительной литературы, ресурсов интернет, необходимых для освоения дисциплины

а) основная литература:

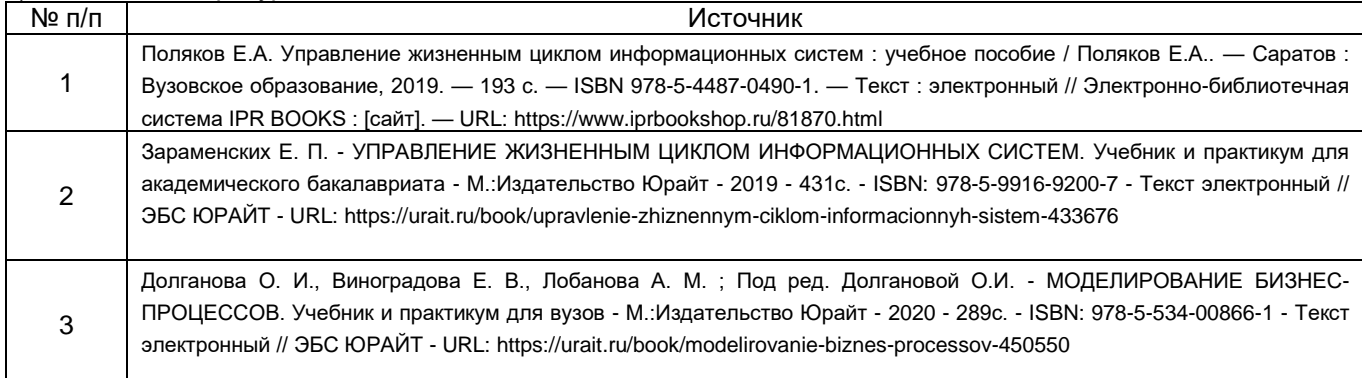

#### б) дополнительная литература:

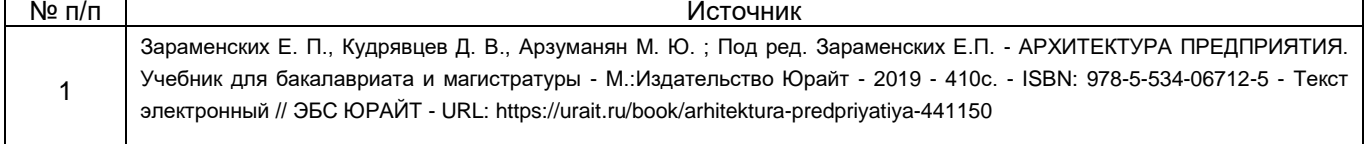

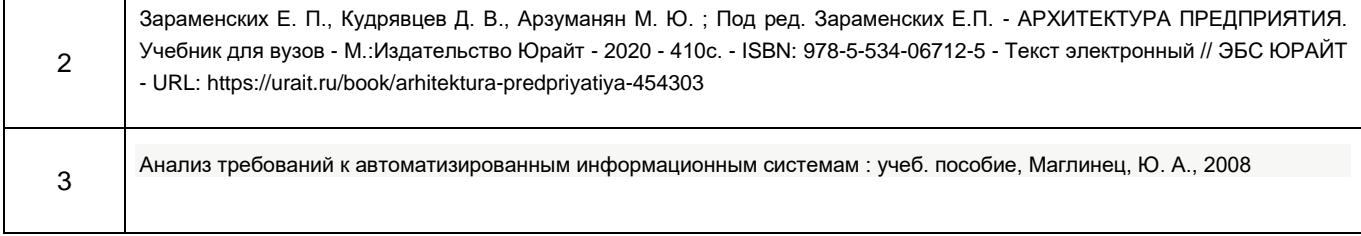

в) информационные электронно-образовательные ресурсы (официальные ресурсы интернет)\***:**

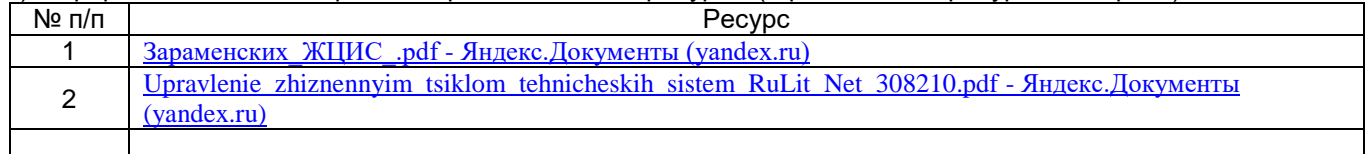

## **16. Перечень учебно-методического обеспечения для самостоятельной работы**

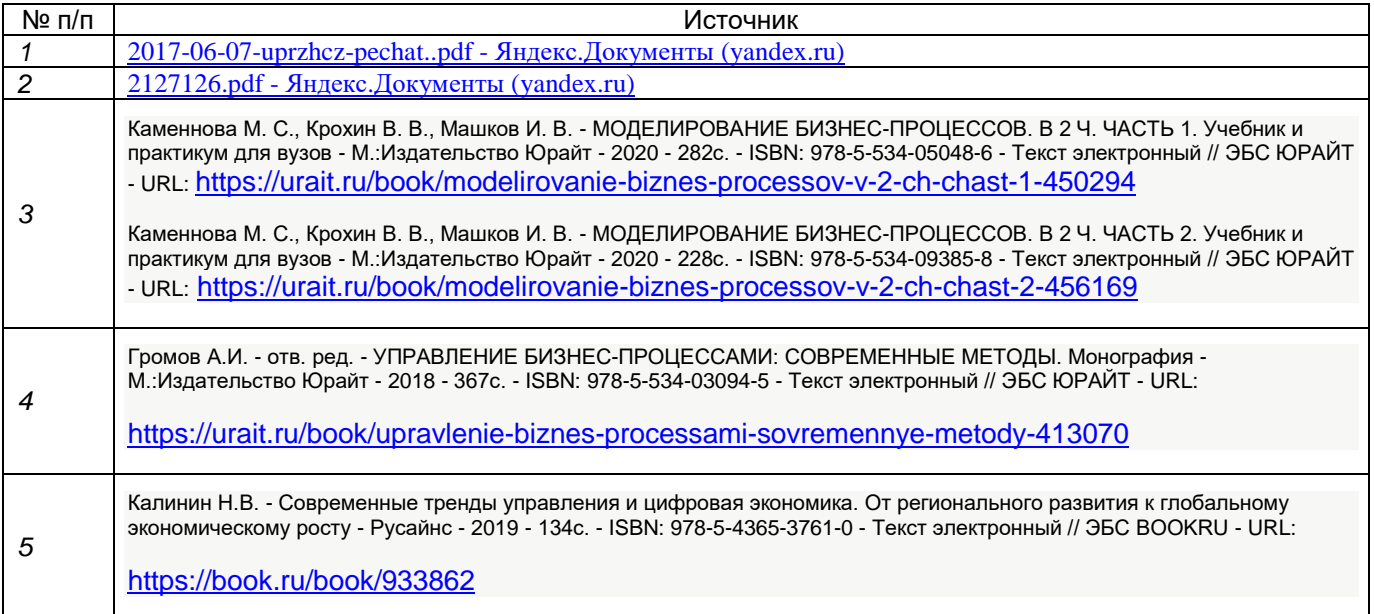

## **17. Образовательные технологии, используемые при реализации учебной дисциплины, включая дистанционные образовательные технологии (ДОТ, электронное обучение (ЭО), смешанное обучение):**

Поисковые системы интернет: Yandex, Google и др.

Электронные библиотеки: «КнигаФонд» http://www.knigafund.ru/, «BOOK.ru» http://www.book.ru/; «WDU: Электронная библиотека» http://vitkay.newmail.ru/biblitek.htm.

Электронное обучение на платформе zoom, moodle

.

#### **18. Материально-техническое обеспечение дисциплины:**

Лекционная аудитория должна быть оборудована учебной мебелью, компьютером, мультимедийным оборудованием (проектор, экран, средства звуковоспроизведения), допускается переносное оборудование.

Лабораторные работы должны проводиться в специализированной аудитории, оснащенной учебной мебелью и персональными компьютерами с доступом в сеть Интернет (компьютерные классы, студии), мультимедийным оборудованием (проектор, экран, средства звуковоспроизведения), Число рабочих мест в аудитории должно быть таким, чтобы обеспечивалась индивидуальная работа студента на отдельном персональном компьютере.

Для самостоятельной работы необходимы компьютерные классы, помещения, оснащенные компьютерами с доступом к сети Интернет на платформе Электронного университета ВГУ (LMS moodle).

Программное обеспечение:

- ОС Windows 10, ОС Linux

- пакет стандартных офисных приложений для работы с документами, таблицами и т.п. (MS Office, МойОфис, LibreOffice);

- специализированное ПО;
- интернет-браузер (Google Chrome, Mozilla Firefox).

### **19. Оценочные средства для проведения текущей и промежуточной аттестаций**

Порядок оценки освоения обучающимися учебного материала определяется содержанием следующих разделов дисциплины:

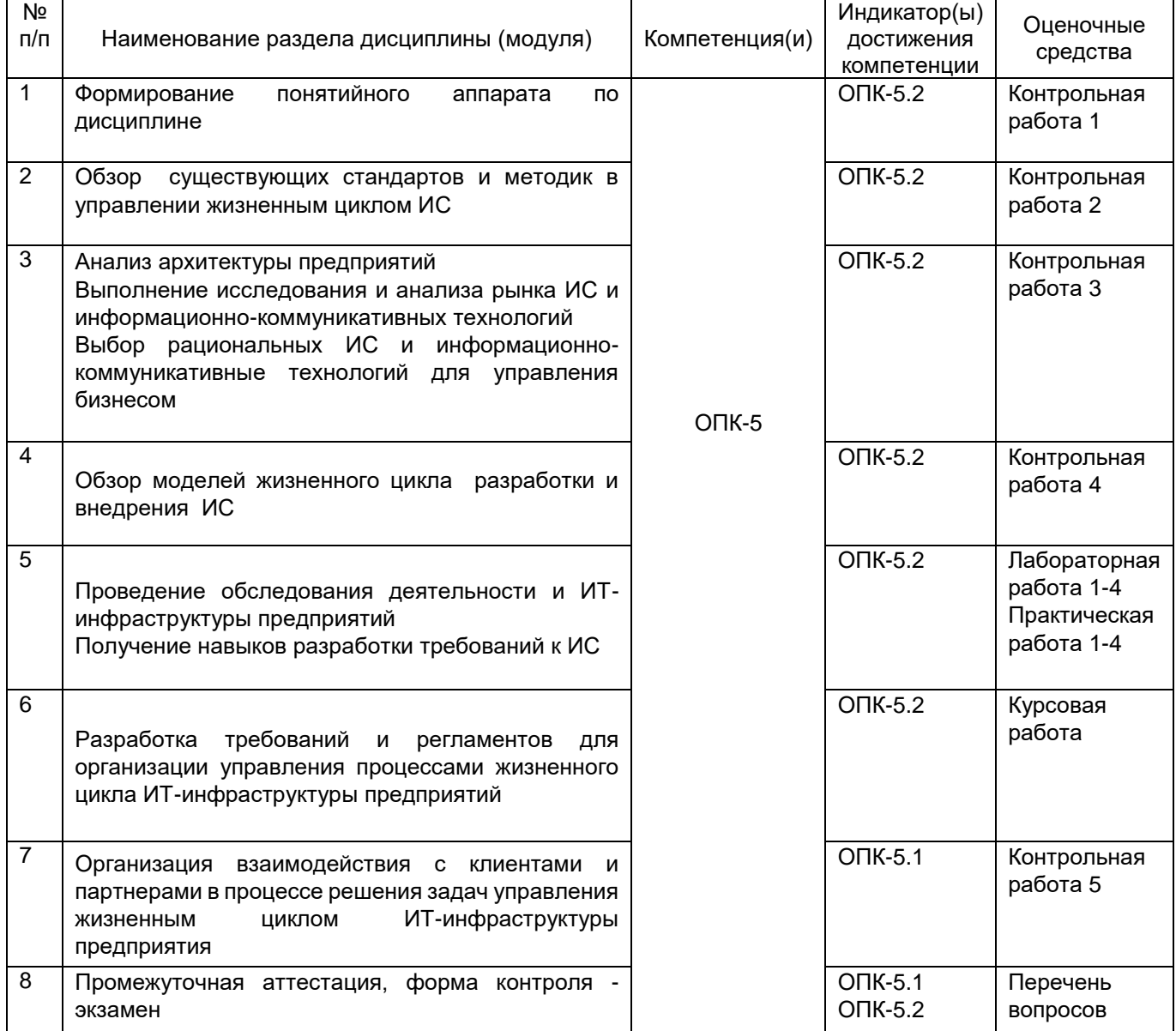

#### **20. Типовые оценочные средства и методические материалы, определяющие процедуры оценивания**

#### **20.1. Текущий контроль успеваемости**

Контроль успеваемости по дисциплине осуществляется с помощью следующих оценочных средств: контрольные работы (онлайн тестирование с помощью gogle-forms) Примечание: Контрольная работа может быть заменена на тест, в зависимости от технологий обучения. лабораторные работы практические работы.

### **Примерный перечень заданий контрольной работы**

#### *Контрольная работа 4*

1. Процессы и работы ЖЦИС:

Характеристика основных работ на различных этапах ЖЦИС. Основные модели ЖЦИС, их происхождение, область применения, достоинства и недостатки. Стандартизация работ и процессов. Международные и отечественные стандарты в области ЖЦИС. Роль моделей ЖЦИС в программной инженерии.

2. Предпроектные работы, анализ требований к ИС:

Обследование объекта и определение функциональных характеристик и технико-

экономических показателей ИС. Спецификация ИС. Анализ осуществимости разработки. Выполнение и оформление технико-экономического обоснования, технического задания на Разработку ИС. Основные методики проведения предпроектной стадии.

3. Показатели эффективности и качества ИС:

Оценка качественных и количественных характеристик программного обеспечения.

Математические модели оценки характеристик обеспечения. Оценка эффективности при внедрении программных средств. Сертификация программного обеспечения. Обобщенные и частные показатели эффективности и качества ИС, проблема их выбора. Задача выбора ППП. Стандарты качества программной продукции и информационных технологий.

#### **Критерии оценивания контрольной работы (теста):**

оценка «отлично» выставляется студенту, если студент дал правильные ответы на 90 и более процентов заданий (тест пройден);

оценка «хорошо» выставляется студенту, если студент дал правильные ответы менее, чем на 90 и более 80 процентов заданий (тест пройден);

оценка «удовлетворительно» выставляется студенту, если студент дал правильные ответы менее 80 и более 50 процентов заданий (тест пройден);

оценка «неудовлетворительно» - даны правильные ответы на менее чем на 50 процентов заданий (тест не пройден).

## **Перечень заданий для лабораторных работ**

Лабораторная работа № 1

Посвящены приобретению студентами навыков работы по применению методологии структурного анализа и проектирования для построения функциональных моделей IDEF0 с различных точек зрения.

Практическая работа № 1

1. Посвящена получению навыков работы по практическому использованию Erwin «Process Modeller».

Лабораторная работа № 2

Посвящена приобретению навыков работы по построению диаграмм потоков данных (Data Flow Diagrams – DFD) и разработке спецификаций требований на компоненты АРМ ИС.

Практическая работа № 2

Посвящена получению навыков работы по практическому использованию Erwin «Process Modeller». для построение студентами предложенных преподавателем контекстных диаграмм и диаграмм декомпозиций DFD-модели.

Лабораторная работа № 3

Посвящена приобретению навыков работы по построению ERD-диаграмм.

Практическая работа № 3-4

Посвящена получению навыков работы по практическому использованию Erwin «Data Modeller» gj приобретению навыков работы по построению ERD-диаграмм.

Лабораторная работа № 4

Посвящена приобретению навыков работы по построению UML-диаграмм.

#### **Технология проведения**

Студент выбирает вариант задания, ориентируясь на номер зачетки (последняя цифра). Время выполнения задания составляет 3 часа. Студенту разрешается пользоваться информацией из открытых источников.

#### **Критерии оценивания:**

оценка «отлично» выставляется студенту, если работа выполнена в полном объеме (разработаны советующие модели в заданной нотации);

оценка «хорошо» - работа выполнена полностью, но имеются незначительные ошибки;

оценка «удовлетворительно» - работа выполнена полностью, но в представленной части много ошибок или представлена часть работы и она без ошибок;

оценка «неудовлетворительно» - работа не выполнена*.*

#### **Вопросы для самоконтроля**

1. Процессы и работы ЖЦИС, характеристика основных работ на различных этапах ЖЦИС.

2. Основные модели ЖЦИС, их происхождение, область применения, достоинства и недостатки.

3. Роль моделей ЖЦИС в программной инженерии.

4. Обследование объекта и определение функциональных характеристик и техникоэкономических показателей ИС.

5. Анализ осуществимости разработки.

6. Основные методики проведения технико-экономических расчетов на предпроектной стадии.

7. Оценка качественных и количественных характеристик программного обеспечения.

8. Математические модели оценки характеристик качества и надежности программного обеспечения.

9. Оценка эффективности при внедрении программных средств.

10. Сертификация программного обеспечения.

11. Задачи и особенности технологической подготовки разработки ИС, ее исходные данные и результаты.

12. Процесс управления разработкой ИС.

13. Планирование работ, определение инструментальных средств и ресурсов для разработки.

14. Прогнозирование и оценка затрат основных ресурсов, необходимых для реализации процессов ЖЦИС.

15. Создание проектной инфраструктуры.

16. Организация проектирования ПО. Организация коллектива разработчиков.

17. Этапы процесса проектирования.

18. Состав и содержание работ по этапам процесса проектирования.

19. Типовые приемы конструирования пакетов программ сложной структуры.

20. Методы реализации работ. Выбор и обоснование методов и средств реализации проекта.

21. Детализация проектных решений.

22. Состав и содержание работ по документированию ИС. Виды программных

документов.

23. Методы и средства документирования. Стандарты на программную документацию.

24. Верификация и аттестация ИС. Подготовка объекта к испытаниям и внедрению ИС.

#### **20.2. Промежуточная аттестация**

Промежуточная аттестация по дисциплине осуществляется с помощью следующих оценочных средств:

#### **Перечень вопросов, сгруппированных по группам, к экзамену:**

Дайте определения основным понятиям ЖЦИС, в т.ч.: Система», «Системный подход», «ИС», «Жизненный цикл информационных систем», «Модели жизненного цикла» и др.

Приведите примеры, различия, особенности отечественных и международных стандартов управления жизненным циклом информационных систем

В чем состоит основной вопрос анализа, проектирования, построения, поддержания архитектуры предприятия

Приведите примеры моделей жизненного цикла создания и внедрения информационной систем. Различия. Специфика. Особенности применения

Опишите современные техники, технологии, методологии, подходы и CASE-средства используемые на соответствующих стадиях ЖЦИС (выделить одну и подробно рассказать с примером применения).

Основные этапы создания технического решения (задания) на разработку/модернизацию ИС. Состав Технического задания. Привести пример.

Какие основные уровни взаимодействия со стейкхолдерами присутствуют на каждом этапе управления жизненным циклом ИТ-инфраструктуры предприятия

#### Для оценивания результатов обучения на экзамене используются следующие показатели:

знание основных терминов:

знание основных методологий, подходов в рамках ЖЦИС;

знание основных методик исследования и испытаний разработанных методов, моделей, алгоритмов, технологий и инструментальных средств по работе с данными:

умения осуществлять информационный поиск с использованием открытых источников информации и специализированных баз данных;

умение создавать соответствующие модели, исходя из потребностей бизнеса, и использовать для этого надлежащие инструментальные средства;

умения разрабатывать технические решения на ИС;

умение выстраивать регламенты оптимального взаимодействия между всеми участниками процесса.

Для оценивания результатов обучения на экзамене используется 4-балльная шкала: «отлично», «хорошо», «удовлетворительно», «неудовлетворительно».

Соотношение показателей, критериев и шкалы оценивания результатов обучения:

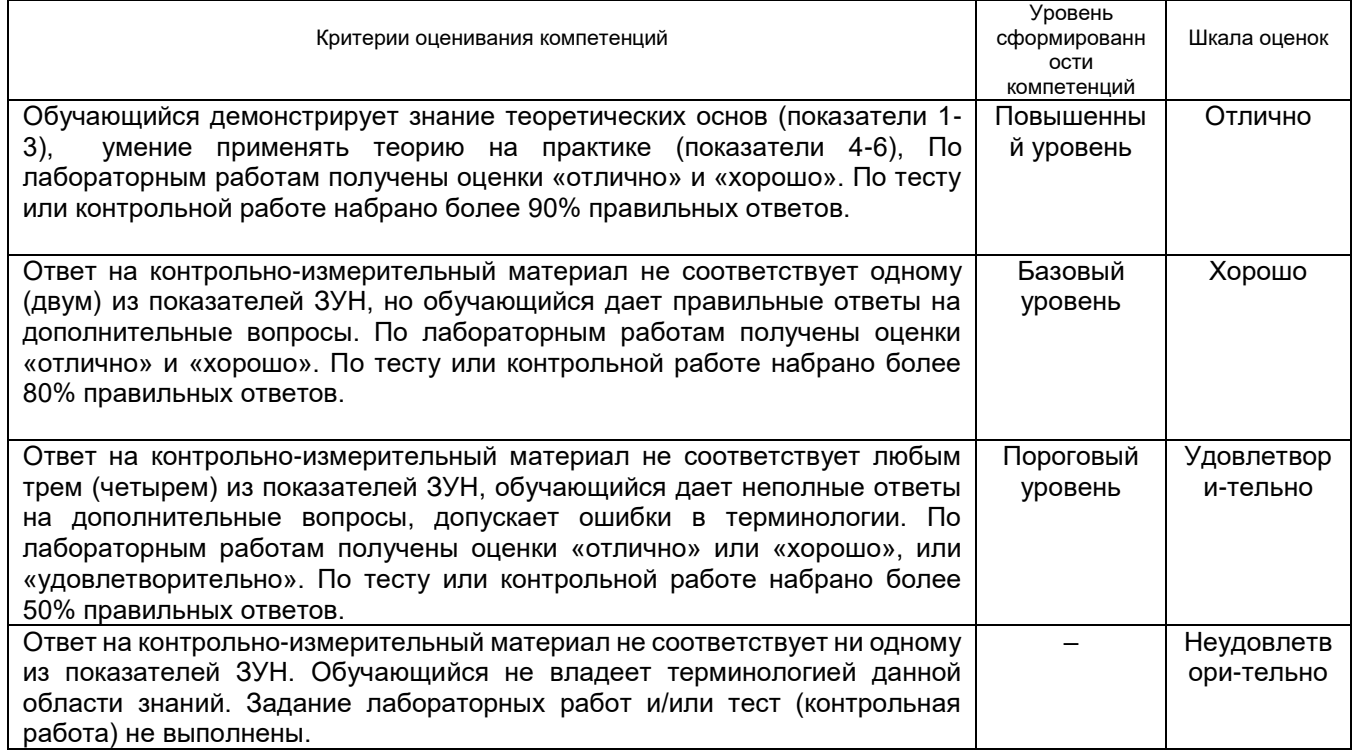

## ЛИСТ СОГЛАСОВАНИЙ\*

# РАБОЧАЯ ПРОГРАММА УЧЕБНОЙ ДИСЦИПЛИНЫ

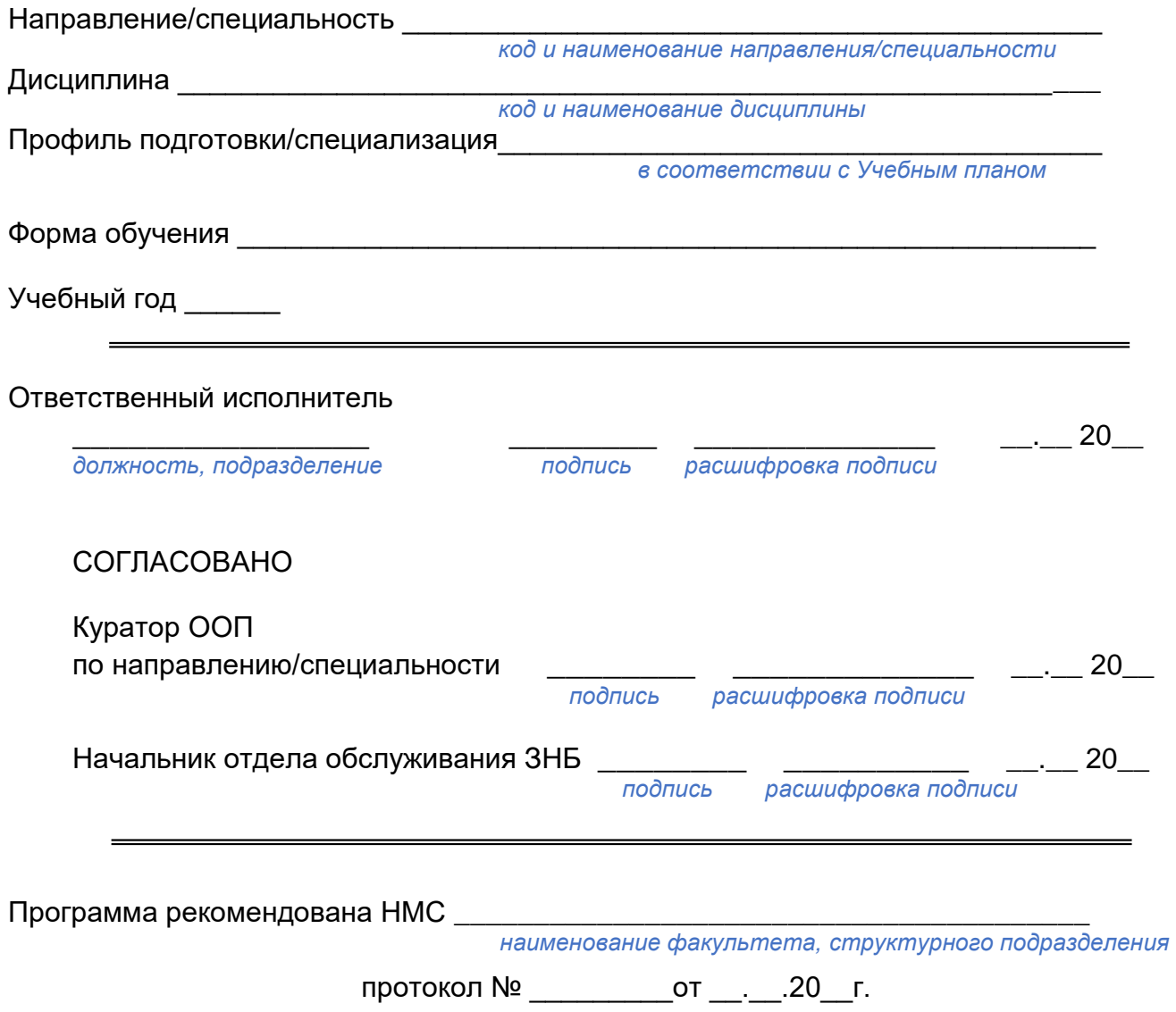

<sup>\*</sup> На образовательном портале «Электронный университет ВГУ» НЕ РАЗМЕЩАЕТСЯ

## ЛИСТ ИЗМЕНЕНИЙ<sup>†</sup>

## РАБОЧЕЙ ПРОГРАММЫ УЧЕБНОЙ ДИСЦИПЛИНЫ

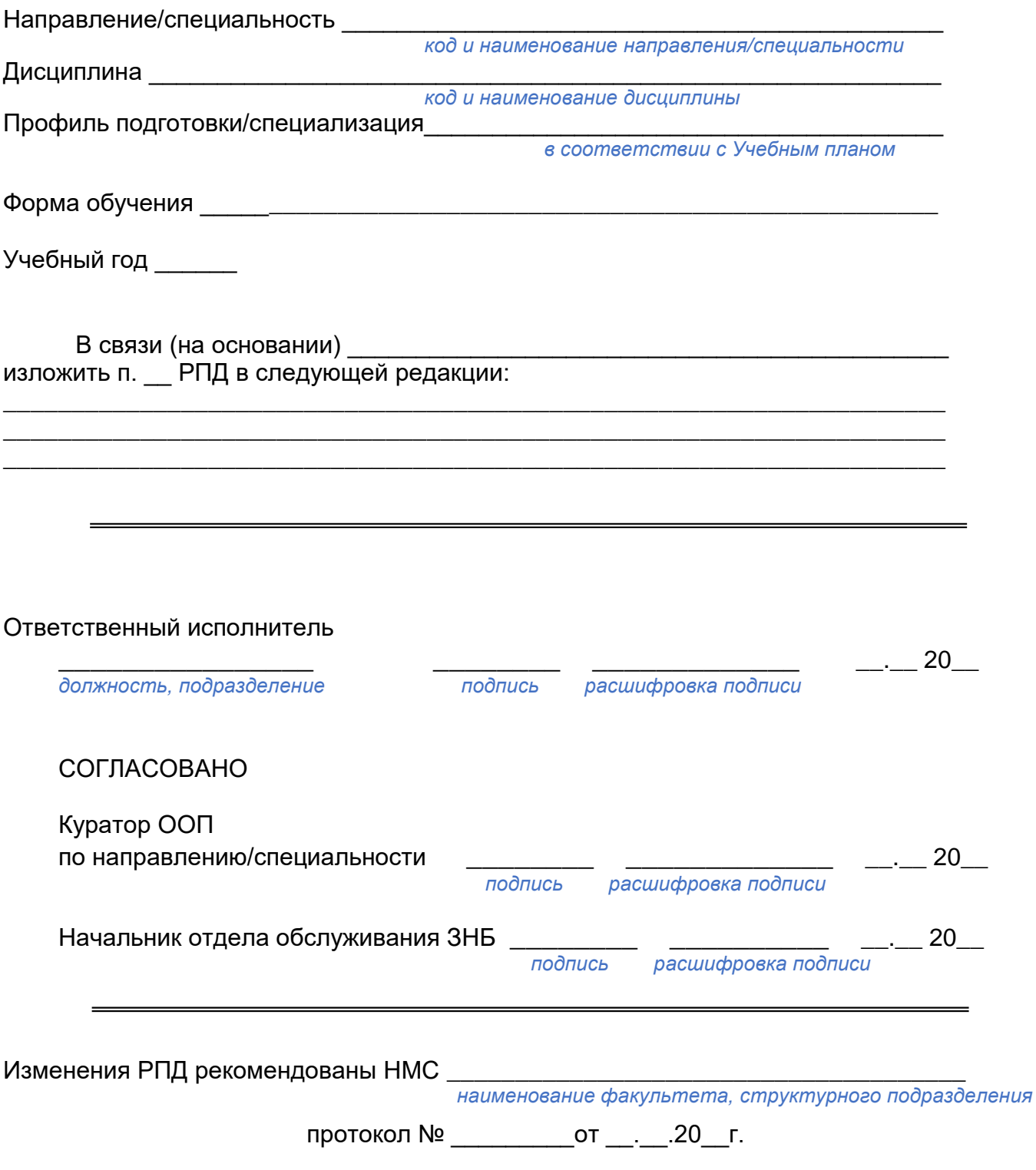

<sup>↑</sup> При наличии <u>РАЗМЕЩАЕТСЯ</u> на образовательном портале «Электронный университет ВГУ»